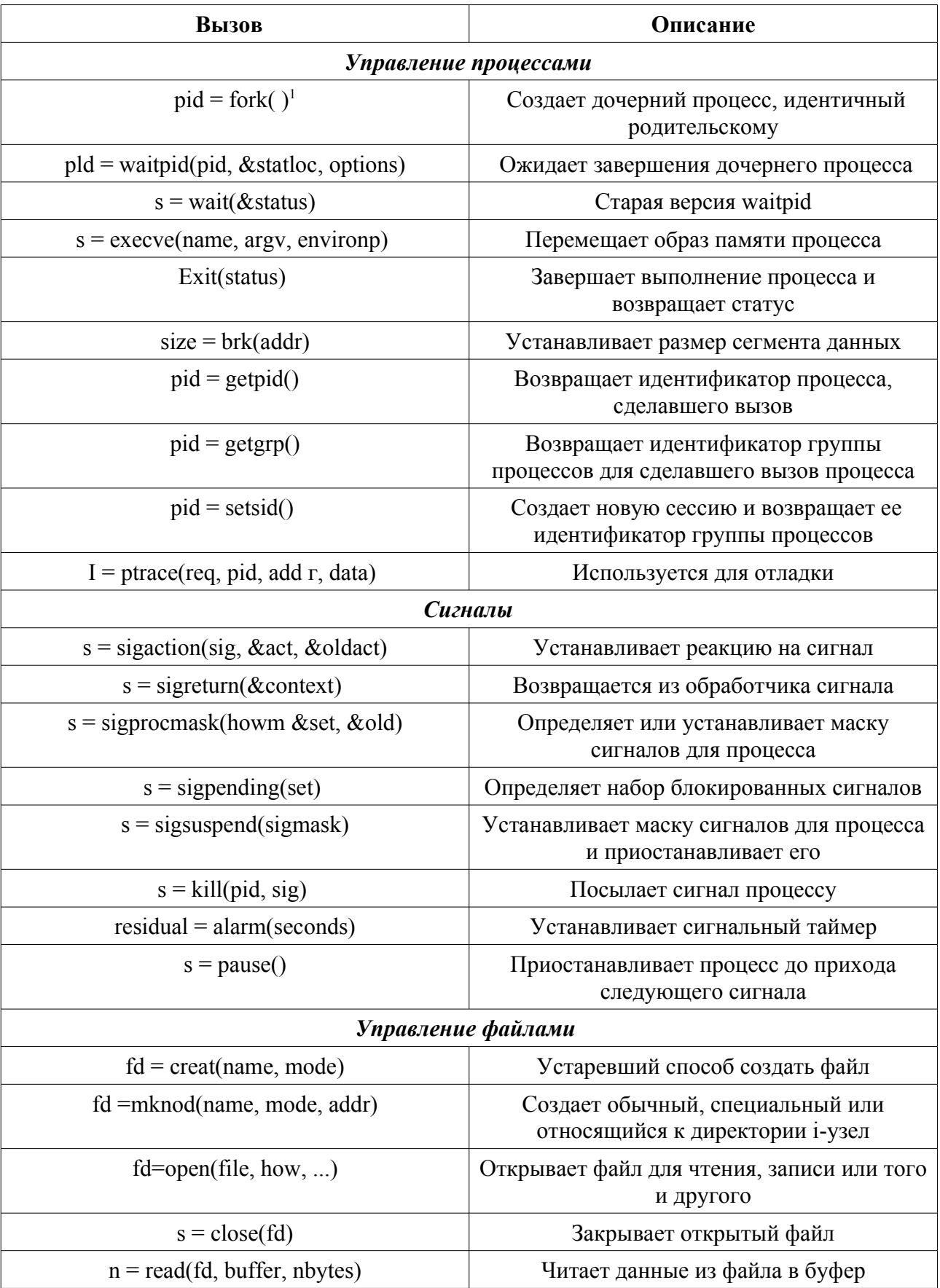

## **Таблица основных системных вызовов MINIX**

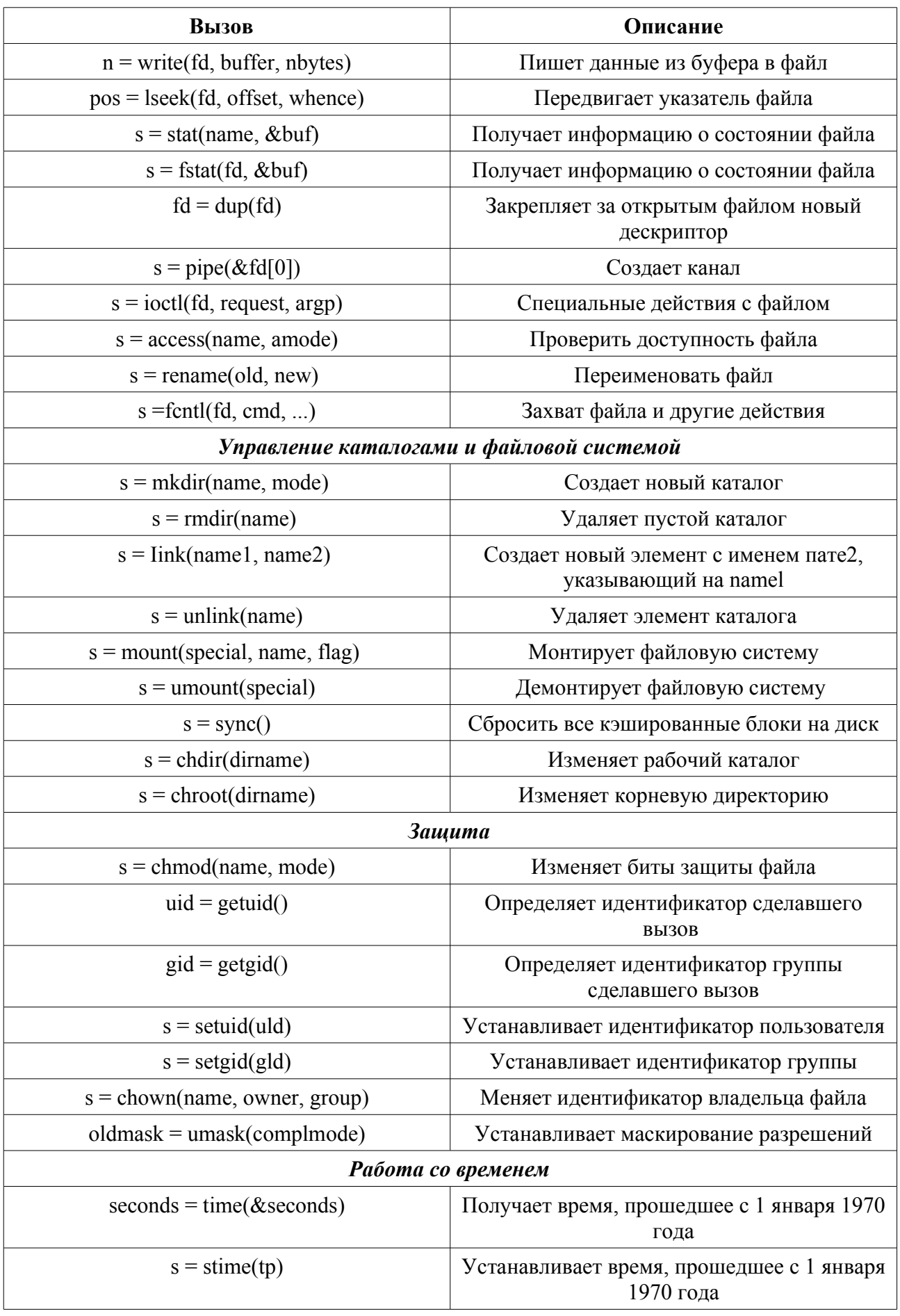

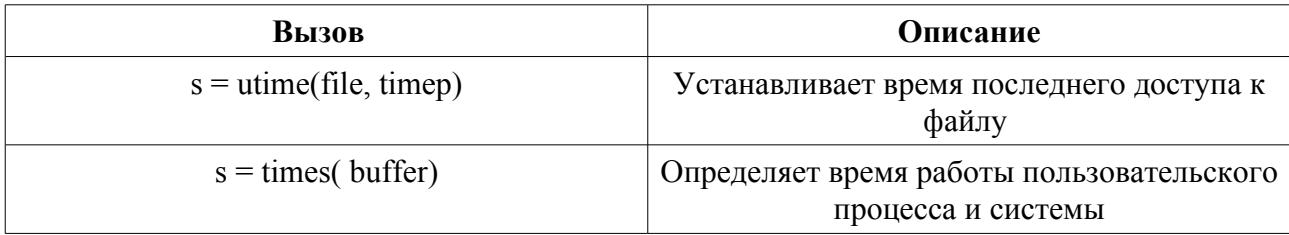

**Примечание:** 1 - Возвращаемая величина s равна -1, если произошла ошибка. Возвращаемые коды выглядят так: pid выдает идентификатор процесса, fd — описатель файла, п количество байтов, position — смещение в файле и seconds — прошедшее время.